# Arrays

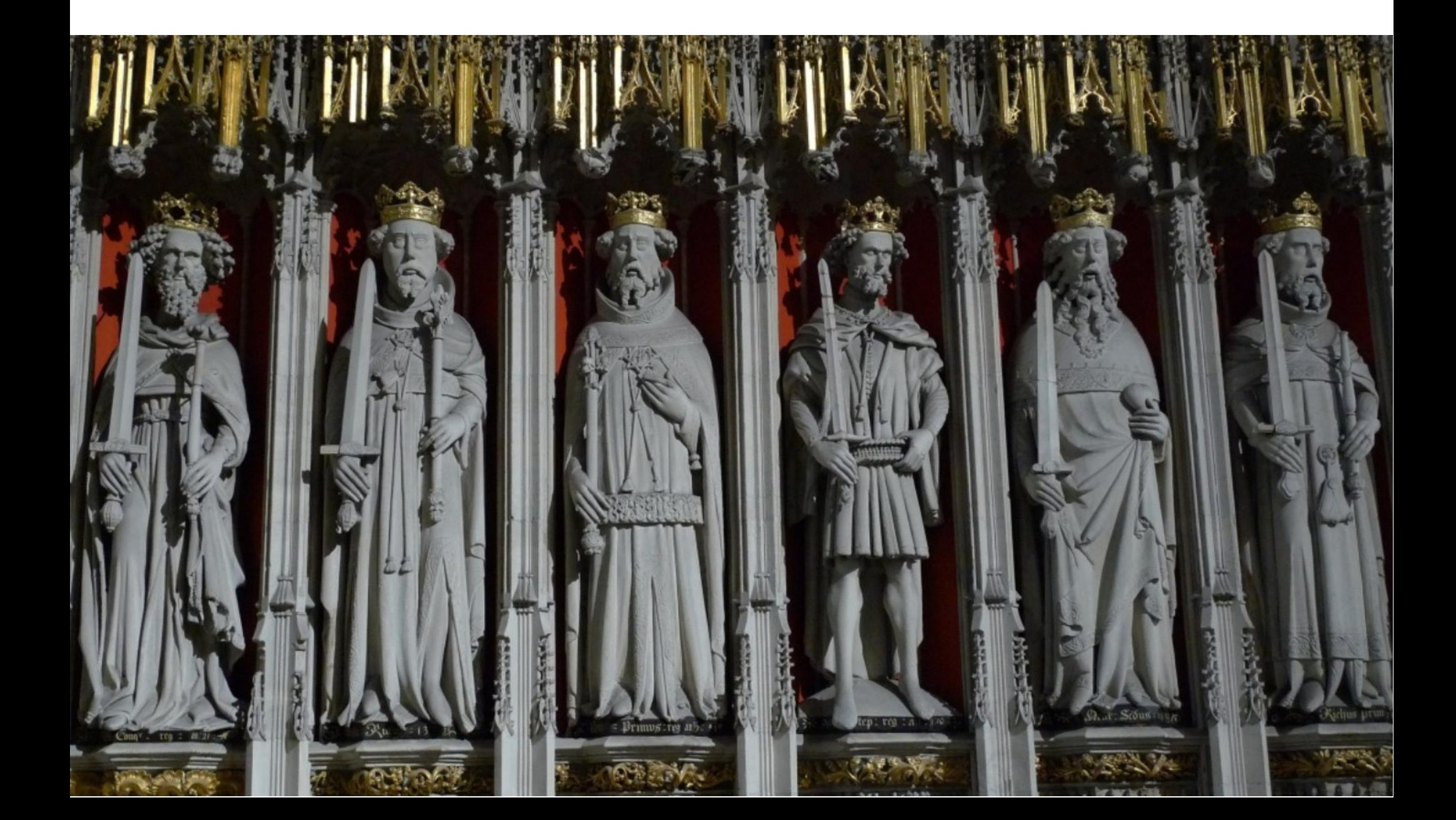

## Arrays in Java

- In Java, arrays are objects
- They generally can be used like arrays are in other languages.
- One-dimensional and Multi-dimensional
- Array index starts at zero. Thus the last element of an N size array will have an index of  $N - 1$ .

 One-Dimensional Array **Declaration** 

General form:  *type array-name*[ ] = new *type*[ *size* ];

Example1:

int sample[ $]$  = new int[10];

Creates an array of ten integers

 One-Dimensional Array Declaration

General form:  *type array-name*[ ] = new *type*[ *size* ];

Example2:

 int sample[ ]; sample = new int[10];

> Illustrates a two-step way of creating an array of ten integers

#### One-Dimensional Array Declaration with Initialization

```
General form:
```
 *type array-name*[ ] = { *comma separated list* };

Example3:

```
int sample [] = { 23, -9, 44, 56, -600 };
```
An array of 5 integers named sample is created and initialized with the given values.

### Initializing a one dimensional array (an example)

```
class MinMax2 {
  public static void main(String args[]) {
    int nums[] = \{99, -10, 100123, 18, -978,5623, 463, -9, 287, 49 };
    int min, max;
    min = max = nums[0];for(int i=1; i < 10; i++) {
      if(nums[i] < min) min = nums[i];if(nums[i] > max) max = nums[i];ł
    System.out.println("Min and max: " + min + " " + max);
 \}
```
 Two-Dimensional Array **Declaration** 

General form:  *type array-name*[ ] [ ] = new *type*[ *size* ] [ *size* ];

Example:

int sample[  $]$  [ ] = new int[10] [20];

 Two-Dimensional Array **Declaration** 

```
General form:
      type array-name[ ] [ ] = new type[ size ] [ size ];
                                          Row Col
Example:
```
int sample[  $]$  [ ] = new int[10] [20];

## Two dimensional arrays

(an example)

```
class TwoD {
  public static void main(String args[]) {
    int t, i;
    int table[][] = new int[3][4];
    for(t=0; t < 3; ++t) {
      for(i=0; i < 4; ++i) {
        table[t][i] = (t*4) + i+1;System.out.print(table[t][i] + " ");
      \mathcal{F}System.out.println();
```

```
class Squares {
 public static void main(String args[]) {
   int sqrs[][] = {
     {1, 1},{2, 4}Each row has its own
     {3, 9}{4, 16},set of initializers{5, 25},
     {6, 36},{7, 49}.{8, 64},{9, 81},{10, 100}\};
   int i, j;for(i=0; i < 10; i++) {
     for(j=0; j < 2; j++)System.out.print(sqrs[i][j] + " ");
     System.out.println();
    }
```
### Finding the Length of an Array

Each array has associated with it a length method that returns the length as an integer

```
int list[] = new int[10];
int nums[] = \{ 1, 2, 3 \};
```
System.out.println("length of list is " + list.length); System.out.println("length of nums is " + nums.length);

```
// use length to initialize list
for(int i=0; i < list.length; i++)
 list[i] = i * i;
```